```
1
#include "stdafx.h"
 2
//--managers
 3
#include "GameObjectManager.h"
 4
#include "GameObjectFactory.h"
 5
#include "Global/EnemyType.h"
 6
#include "Global/PowerUpType.h"
 7
#include "Global/ParticleType.h"
 8
//--components
 9
#include "Component/BoxCollider.h"
10
#include "Component/Health.h"
11
#include "Component/SpriteRenderer.h"
12
#include "Component/MovementInput.h"
13
#include "Component/PlayerShooter.h"
14
#include "Component/BulletMovement.h"
15
#include "Component/Circle.h"
16
#include "Component/EnemyMovement.h"
17
#include "Component/EnemyRandomMovement.h"
18
#include "Component/EnemySpawner.h"
19
#include "Component/EnemyShooter.h"
20
#include "Component/HitEffect.h"
21
#include "Component/EnemySplit.h"
22
#include "Component/EnemyDefense.h"
23
#include "Component/Particle.h"
24
25 namespace GameObjectFactory
26
{
27
       Object::Ref CreatePlayer(const Vector2& center, float distance, float 
         scale)
        {
28
29
            Object::Ref player = GameObjectManager::GetInstance().AddToManager \geq()30
            player->SetScale(scale);
31
            //---components
32
33
            //sprite
34
            auto& player_sprite = player->AddComponent<SpriteRenderer>(".\
                                                                                 \overline{P}\Data\\Sprite\\player.png", 4, 1);
35
            //player_sprite.CreateAnimation(0, 0.05f, { 0,1,2,3 });
            //player_sprite.SetAnimation(0);
36
37
            //collider
38
            Vector2 collider_size{ player_sprite.width() * 0.9f, 
                                                                                 \overline{\mathbf{P}}player_sprite.height() * 0.6f };
            auto& player_collider = player->AddComponent<BoxCollider>
39
                                                                                 \triangleright("player", collider_size);
40
            //movement input, health & shooting input
41
            player->AddComponent<MovementInput>(center, distance);
42
            player->AddComponent<Health>(50);
43
            player->AddComponent<PlayerShooter>(25.f);
44
            player->AddComponent<HitEffect>(0.1f);
```
...oft-DAU\GameTest\src\GameObject\GameObjectFactory.cpp 2 45 46 47 48 49 50 51 52 53 54 55 56 57 58 59 60 61 62 63 64 65 66 67 68 69 70 71 return player; } Object::Ref CreatePowerUp(PowerUpType powerup\_type) { Object::Ref power\_up = GameObjectManager::GetInstance ().AddToManager(); switch (powerup\_type) { case PowerUpType::Health: //sprite auto& sprite = power\_up->AddComponent<SpriteRenderer>(".\\Data \\Sprite\\PowerUp\_05.png", 1, 1); sprite.SetScale(.18f); //collider Vector2 collider\_size{ sprite.width(), sprite.height() }; power\_up->AddComponent<BoxCollider>("health\_power", collider\_size); break; } return power\_up; } Object::Ref CreateEnemy(Transform& transform, EnemyType enemy\_type) { Object::Ref enemy = GameObjectManager::GetInstance().AddToManager (transform); SpriteRenderer& enemy\_sprite = enemy->AddComponent<SpriteRenderer> (".\\Data\\Sprite\\enemies.png", 4, 5);

```
72
73
            //collider
```
86

```
Vector2 collider_size{ enemy_sprite.width(), enemy_sprite.height
                                                                                     \triangleright() / 2 };
74
            auto& enemy_collision = enemy->AddComponent<BoxCollider>("enemy",
```

```
75
76
              collider_size);
            //hit effect, input the scale offset
```

```
enemy->AddComponent<HitEffect>(0.2f);
```

```
77
78
79
80
81
82
83
84
85
            switch (enemy_type)
            {
            case EnemyType::SlowChaseType:
                //health
                enemy->AddComponent<Health>(200);
                //movement
                enemy->AddComponent<EnemyMovement>(0.04f);
                //sprite
```
enemy\_sprite.SetFrame(3);

 $\overline{\mathbf{P}}$ 

 $\overline{\mathbf{P}}$ 

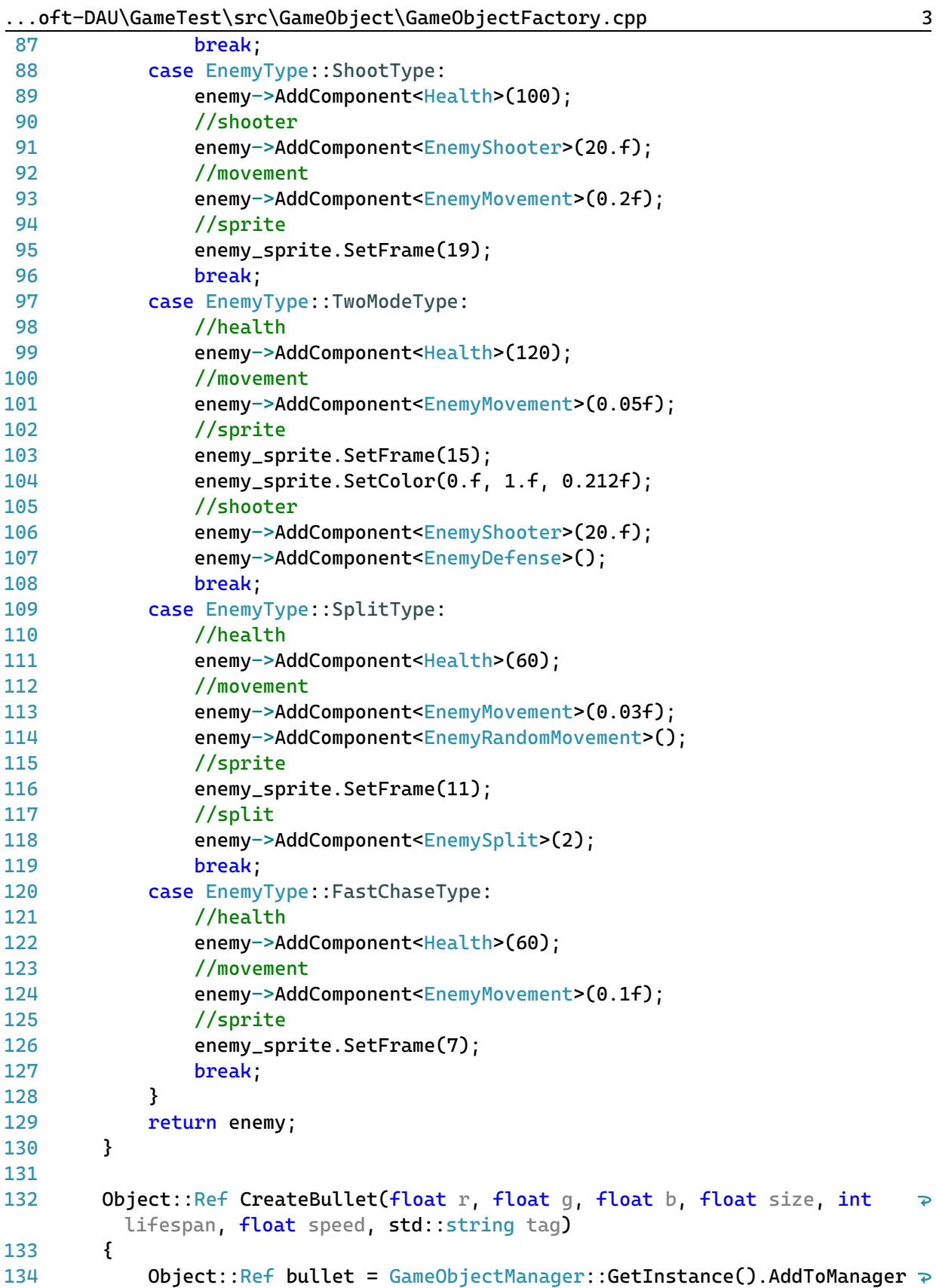

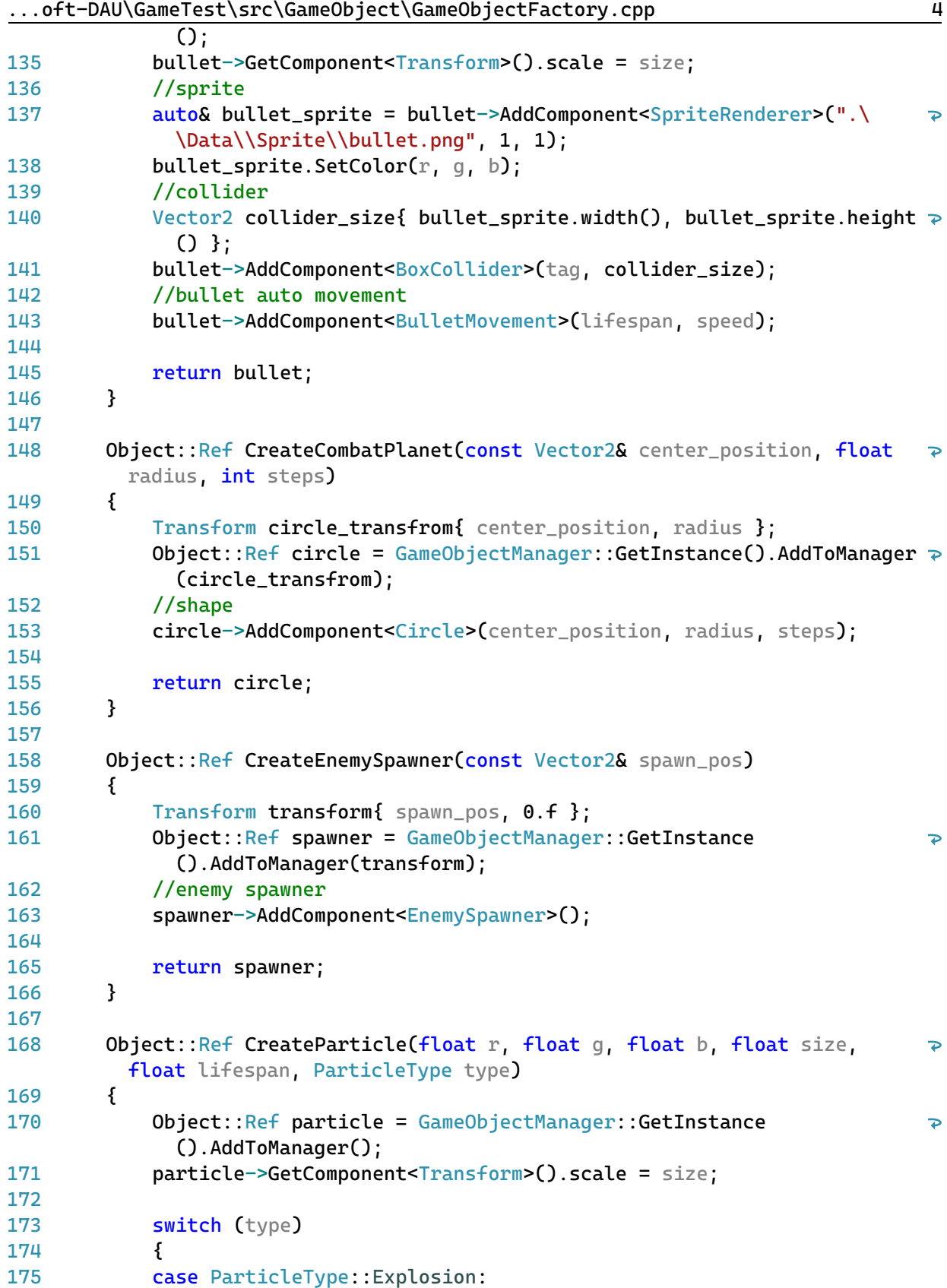

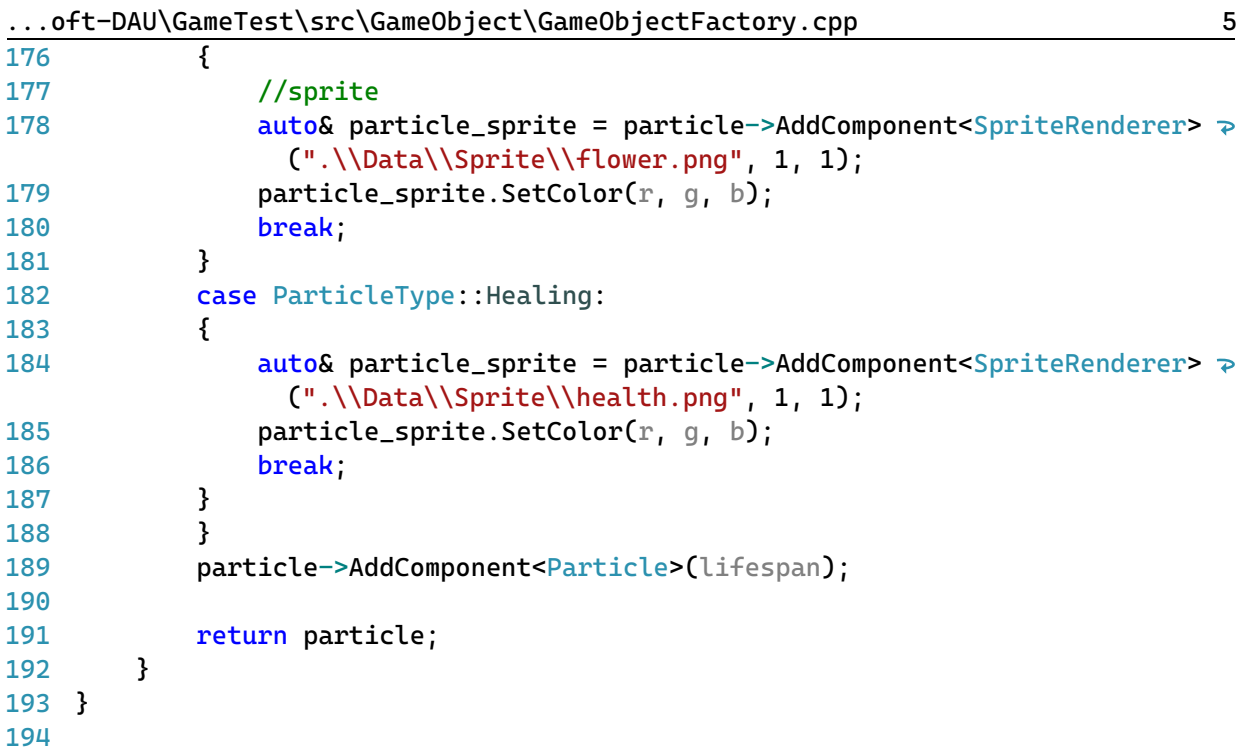